# Algorithms ROBERT SEDGEWICK | KEVIN WAYNE

 $\leftrightarrow$ 

# 3.4 HASH TABLES

**‣** *hash functions* 

**‣** *separate chaining* 

Last updated on  $3/10/20$  4:09

**‣** *linear probing* 

**‣** *context*

ROBERT SEDGEWICK | KEVIN WAYNE

[Algorithms](http://algs4.cs.princeton.edu)

**<https://algs4.cs.princeton.edu>**

### Symbol table implementations: summary

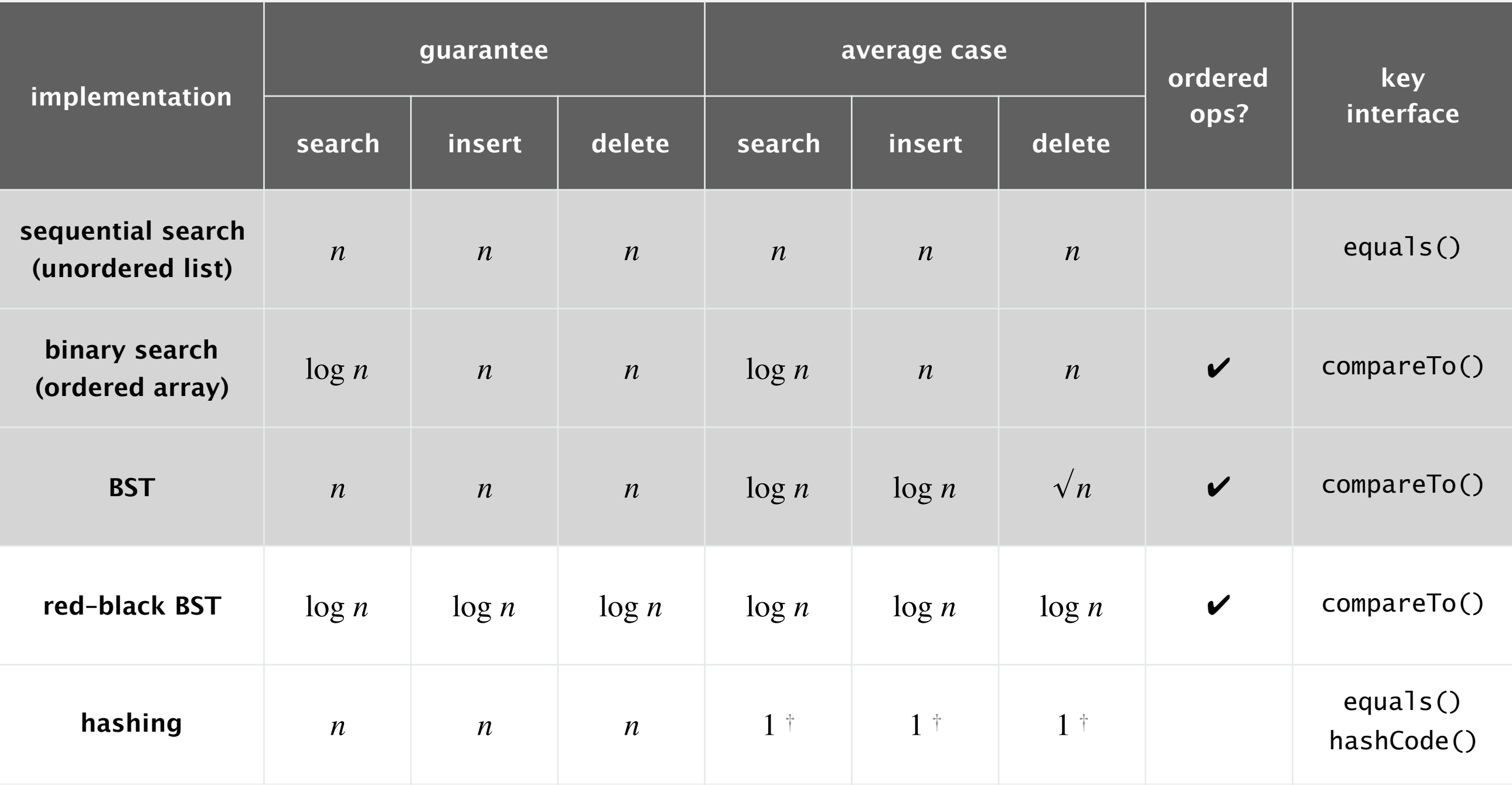

† under suitable technical assumptions

#### Q. Can we do better?

A. Yes, but only with different access to the data.

Save key–value pairs in a key-indexed table (index is a function of the key).

Hash function. Function that maps a key to an array index.

Collision. Two distinct keys that hash to same index.

Issue. Collisions are inevitable.

- How to limit collisions?
- ・How to accommodate collisions?

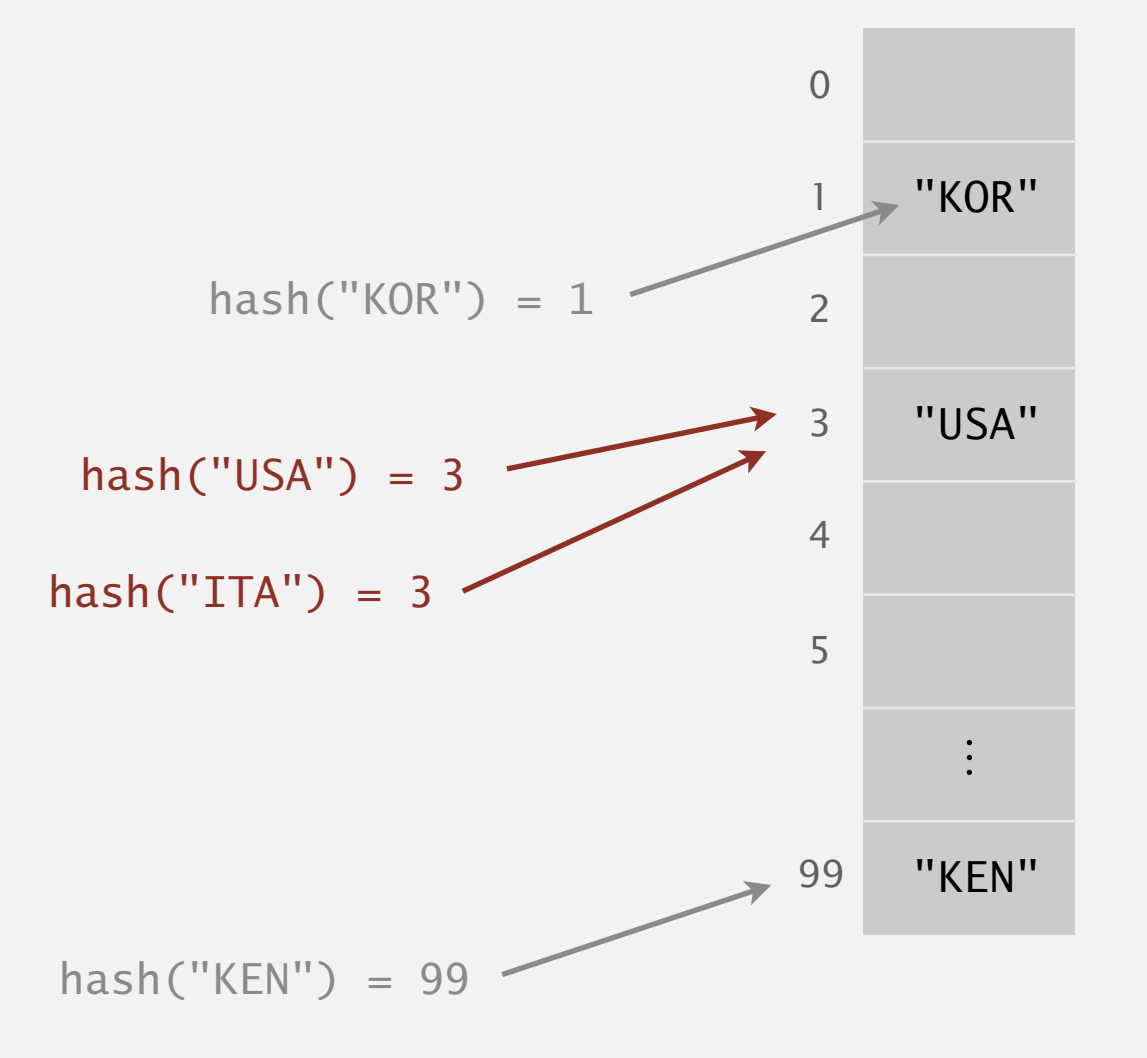

# 3.4 HASH TABLES

# **‣** *hash functions*

**‣** *linear probing* 

**‣** *context*

**‣** *separate chaining* 

# [Algorithms](http://algs4.cs.princeton.edu)

ROBERT SEDGEWICK | KEVIN WAYNE

**<https://algs4.cs.princeton.edu>**

# Designing a hash function

#### Required properties. [for correctness]

- ・Deterministic.
- ・Each key hashes to a table index between 0 and *m*  1.

#### Desirable properties. [for performance]

- Very fast to compute.  $\longleftarrow$  constants matter
	- ・For any subset of *n* input keys, each table index gets approximately *n* / *m* keys.

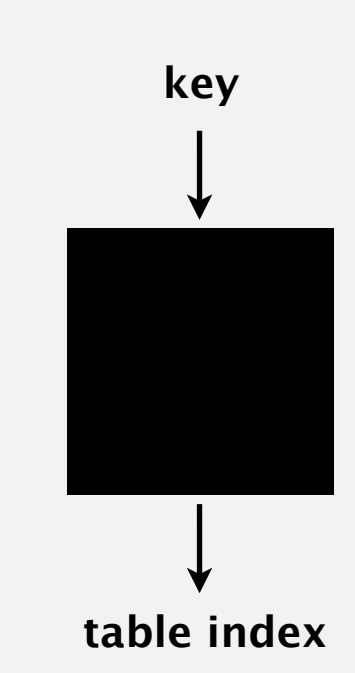

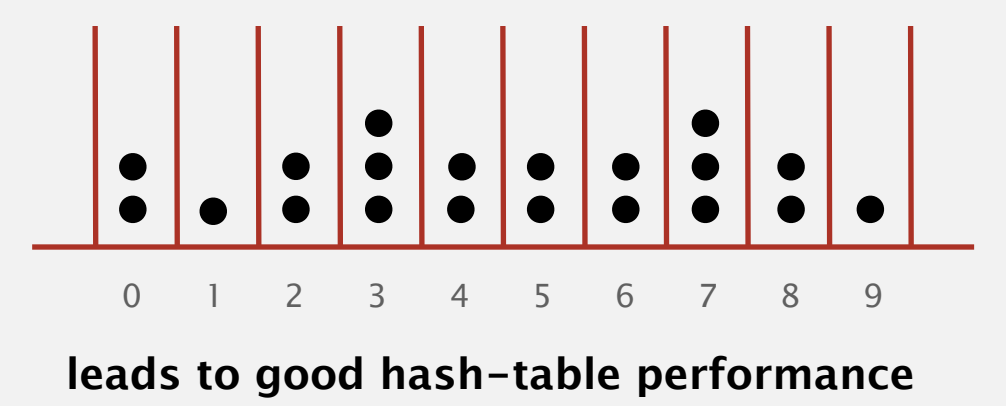

**(m = 10, n = 20)**

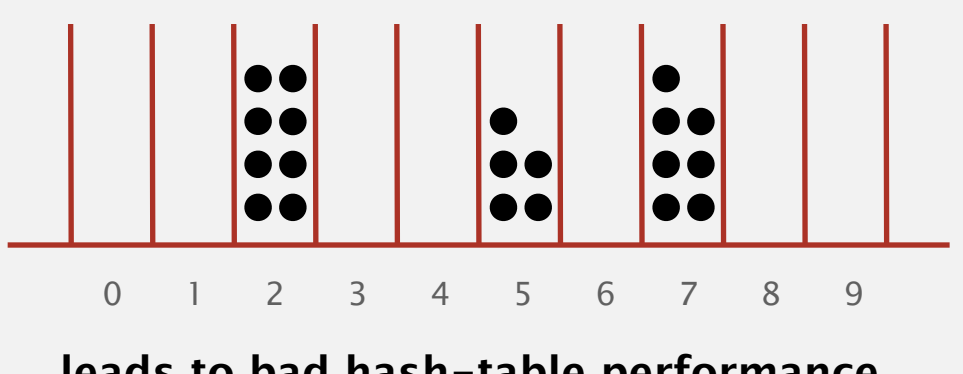

**leads to bad hash-table performance (m = 10, n = 20)**

# Designing a hash function

#### Required properties. [for correctness]

- ・Deterministic.
- ・Each key hashes to a table index between 0 and *m*  1.

#### Desirable properties. [for performance]

- ・Very fast to compute.
- ・For any subset of *n* input keys, each table index gets approximately *n* / *m* keys.

![](_page_5_Figure_7.jpeg)

Ex 2. Last 4 digits of phone number.

![](_page_5_Picture_9.jpeg)

![](_page_5_Picture_10.jpeg)

![](_page_5_Picture_11.jpeg)

![](_page_6_Picture_1.jpeg)

#### **Which is the last digit of your day of birth?**

- **A.** 0 or 1 **B.** 2 or 3 **C.** 4 or 5 **D.** 6 or 7
- **E.** 8 or 9

![](_page_6_Picture_5.jpeg)

![](_page_7_Picture_1.jpeg)

#### **Which is the last digit of your year of birth?**

- **A.** 0 or 1 **B.** 2 or 3 **C.** 4 or 5 **D.** 6 or 7
- **E.** 8 or 9

![](_page_7_Picture_5.jpeg)

All Java classes inherit a method hashCode(), which returns a 32-bit int.

Requirement. If x.equals(y), then  $(x.hashCode() == y.hashCode())$ . Highly desirable. If  $!x \cdot equals(y)$ , then  $(x \cdot hashCode() \cdot != y \cdot hashCode())$ .

![](_page_8_Figure_3.jpeg)

Customized implementations. Integer, Double, String, java.net.URL, … Legal (but undesirable) implementation. Always return 17. User-defined types. Users are on their own.

### Implementing hashCode(): integers and doubles

#### **Java library implementations**

```
public final class Integer 
\{ private final int value; 
    ... 
}
   public int hashCode() 
   { return value; }
```
![](_page_9_Figure_3.jpeg)

# Implementing hashCode(): arrays

#### $31x + y$  rule.

・Initialize hash to 1.

prime

・Repeatedly multiply hash by 31 and add next integer in array.

```
public class Arrays 
{ 
    ... 
}
   public static int hashCode(int[] a) { 
     if (a == null) return 0; 
special case for null
     int hash = 1;
     for (int i = 0; i < a. length; i++)hash = 31*hash + a[i];
      return hash; 
      31x + y rule
                         Java library implementation
```
### Implementing hashCode(): user-defined types

}

```
public final class Transaction 
\{ private final String who; 
    private final Date when; 
    private final double amount; 
    public Transaction(String who, Date when, double amount) 
   \{ /* as before */ \} public boolean equals(Object y) 
   \{ /* as before */ }
    ... 
   public int hashCode() 
   {f}int hash = 1;
       hash = 31*hash + who.hashCode();
       hash = 31*hash + when.hashCode();
       hash = 31*hash + ((Double) amount).hashCode(); \leftrightarrow return hash; 
   }
                                                                           for primitive types, 
                                                                           use hashCode()
                                                                           of wrapper type
                                                                           for reference types, 
                                                                           use hashCode()
```
### Implementing hashCode(): user-defined types

```
public final class Transaction 
\{ private final String who; 
    private final Date when; 
    private final double amount; 
    public Transaction(String who, Date when, double amount) 
   \{ /* as before */ \} public boolean equals(Object y) 
    { /* as before */ } 
    ... 
}
   public int hashCode() 
   {f}return Objects.hash(who, when, amount); ← shorthand
   }
```
# Implementing hashCode()

#### "Standard" recipe for user-defined types.

- ・Combine each significant field using the 31*x* + *y* rule.
- Shortcut 1: use Objects.hash() for all fields (except arrays).
- ・Shortcut 2: use Arrays.hashCode() for primitive arrays.
- Shortcut 3: use Arrays.deepHashCode() for object arrays.

Principle. Every significant field contributes to hash.

In practice. Recipe above works reasonably well; used in Java libraries.

![](_page_14_Picture_1.jpeg)

#### **Which function maps hashable keys to integers between 0 and m-1 ?**

![](_page_14_Figure_3.jpeg)

**C.** Both A and B.

#### **D.** Neither A nor B.

# Modular hashing

![](_page_15_Figure_1.jpeg)

# Uniform hashing assumption

# Uniform hashing assumption. Any key is equally likely to hash to one of *m* possible indices.<br>and independently of other keys

![](_page_16_Picture_3.jpeg)

# Uniform hashing assumption

Uniform hashing assumption. Any key is equally likely to hash to one of *m* possible indices. and independently of other keys

Bins and balls. Toss *n* balls uniformly at random into *m* bins.

![](_page_17_Figure_3.jpeg)

Bad news. [birthday problem]

- In a random group of 23 people, more likely than not that two people share the same birthday.
- Expect two balls in the same bin after  $\sim \sqrt{\pi m/2}$  tosses.

![](_page_17_Figure_7.jpeg)

# Uniform hashing assumption

Uniform hashing assumption. Any key is equally likely to hash to one of *m* possible indices.

Bins and balls. Toss *n* balls uniformly at random into *m* bins.

![](_page_18_Figure_3.jpeg)

Binomial $(n, 1/m)$ 

Good news. [load balancing]

- ・When *n >> m*, expect most bins to have approximately *n / m* balls.
- When  $n = m$ , expect most loaded bin has  $\sim \ln n / \ln \ln n$  balls.

![](_page_18_Figure_8.jpeg)

# 3.4 HASH TABLES

**‣** *hash functions* 

**‣** *linear probing* 

**‣** *context*

**‣** *separate chaining* 

[Algorithms](http://algs4.cs.princeton.edu)

ROBERT SEDGEWICK | KEVIN WAYNE

**<https://algs4.cs.princeton.edu>**

Collision. Two distinct keys that hash to the same index.

- Birthday problem  $\Rightarrow$  can't avoid collisions.  $\leftrightarrow$  unless you have a ridiculous (quadratic) amount of memory
- Load balancing  $\Rightarrow$  no index gets too many collisions.
	- $\Rightarrow$  ok to scan through all colliding keys.

![](_page_20_Figure_5.jpeg)

#### Use an array of *m* linked lists.

- ・Hash: map key to table index *i* between 0 and *m*  <sup>1</sup>.
- ・Insert: add key–value pair at front of chain *i* (if not already in chain).

**put(L, 11)**

**hash(L) = 3 separate-chaining hash table (m = 4)**

![](_page_21_Figure_6.jpeg)

#### Use an array of *m* linked lists.

- ・Hash: map key to table index *i* between 0 and *m*  <sup>1</sup>.
- ・Insert: add key–value pair at front of chain *i* (if not already in chain). Search: perform sequential search in chain *i*.

**hash(E) = 1 separate-chaining hash table (m = 4) hash(E) = 1** 

![](_page_22_Figure_5.jpeg)

**get(E)**

### Separate-chaining hash table: Java implementation

}

```
public class SeparateChainingHashST<Key, Value> 
{f}private int m = 128; // number of chainsprivate Node[] st = new Node[m]; // array of chains
    private static class Node 
   \{Example 12 September 2018 12:00 September 10 September 2019 12:00 September 2019 12:00 Private Object key;
        private Object val; 
        private Node next; 
        ... 
    } 
    private int hash(Key key) 
    { return (key.hashCode() & 0x7fffffff) % m; } 
   public Value get(Key key) { 
       int i = hash(key);
       for (Node x = st[i]; x := null; x = x.next)
           if (key.equals(x.key)) return (Value) x.val; 
        return null; 
    }
                                        (declare key and value of type Object)
                                                                                 array resizing 
                                                                                 code omitted
```
### Separate-chaining hash table: Java implementation

```
public class SeparateChainingHashST<Key, Value> 
{ 
   private int m = 128; // number of chainsprivate Node[] st = new Node[m]; // array of chains
    private static class Node 
\{ private Object key; 
       private Object val; 
       private Node next; 
 ... 
 }
    private int hash(Key key) 
    { return (key.hashCode() & 0x7fffffff) % m; } 
   public void put(Key key, Value val) 
   \{int i = hash(key);
      for (Node x = st[i]; x := null; x = x.next)
         if (key.equals(x.key)) { x.val = val; return; }
       st[i] = new Node(key, val, st[i]); 
   }
```
}

# Analysis of separate chaining

Recall load balancing. Under uniform hashing assumption, length of each chain is tightly concentrated around mean =  $n/m$ .

![](_page_25_Figure_2.jpeg)

![](_page_25_Figure_3.jpeg)

Consequence. Expected number of probes for search/insert is Θ(*n* / *m*).

- *m* too small  $\Rightarrow$  chains too long.
- *m* too large  $\Rightarrow$  too many empty chains.
- Typical choice:  $m \sim \frac{1}{4} n \Rightarrow \Theta(1)$  time for search/insert.

*m* times faster than sequential search

### Resizing in a separate-chaining hash table

Goal. Average length of list  $n/m =$  constant.

- Double length *m* of array when  $n/m \geq 8$ .
- Halve length *m* of array when  $n/m \leq 2$ .
- Note: need to rehash all keys when resizing.  $\triangleleft$ x.hashCode() does not change; but hash(x) typically does

![](_page_26_Figure_5.jpeg)

**after resizing (n/m = 4)**

![](_page_26_Figure_7.jpeg)

![](_page_27_Picture_1.jpeg)

#### **How to delete a key–value pair from a separate-chaining hash table?**

- **A.** Search for key; remove key–value pair from linked list.
- **B.** Compute hash of key; reinsert all other key–value pairs in chain.
- **C.** Either A or B.
- **D.** Neither A nor B.

![](_page_27_Figure_7.jpeg)

![](_page_27_Figure_8.jpeg)

# Symbol table implementations: summary

![](_page_28_Picture_158.jpeg)

† under uniform hashing assumption

# 3.4 HASH TABLES

**‣** *hash functions* 

**‣** *separate chaining* 

# [Algorithms](http://algs4.cs.princeton.edu)

**‣** *linear probing* 

**‣** *context*

ROBERT SEDGEWICK | KEVIN WAYNE

**<https://algs4.cs.princeton.edu>**

# Linear-probing hash table

- ・Maintain key–value pairs in two parallel arrays, with one key per cell.
- ・Resolve collisions by probing: search successive cells until either finding the key or an unused cell.

#### Inserting into a linear-probing hash table.

![](_page_30_Figure_4.jpeg)

# Linear-probing hash table

- ・Maintain key–value pairs in two parallel arrays, with one key per cell.
- ・Resolve collisions by probing: search successive cells until either finding the key or an unused cell.

#### Searching in a linear-probing hash table.

![](_page_31_Figure_4.jpeg)

Hash. Map key to integer *i* between 0 and *m* − 1.

Insert. Put at table index  $i$  if free; if not try  $i + 1$ ,  $i + 2$ , ....

Search. Search table index *i*; if occupied but no match, try  $i + 1$ ,  $i + 2$ , ....

Note. Array length *m* must be greater than number of key–value pairs *n.*

![](_page_32_Figure_5.jpeg)

 $m = 16$ 

![](_page_32_Picture_7.jpeg)

![](_page_33_Figure_1.jpeg)

```
public class LinearProbingHashST<Key, Value> 
\{private int m = 32768;
    private Value[] vals = (Value[]) new Object[m]; 
    private Key[] keys = (Key[]) new Object[m]; 
    private int hash(Key key) 
    { return (key.hashCode() & 0x7fffffff) % m; } 
    private Value get(Key key) { /* prev slide */ } 
   public void put(Key key, Value val) 
   \{ int i; 
      for (i = hash(key); keys[i] != null; i = (i+1) % m) if (keys[i].equals(key)) 
              break; 
      keys[i] = key;vals[i] = val;}
```
}

![](_page_35_Picture_1.jpeg)

### **Under the uniform hashing assumption, where is the next key most likely to be added in this linear-probing hash table (no resizing)?**

![](_page_35_Figure_3.jpeg)

- **A.** Index 7.
- **B.** Index 14.
- **C.** Either index 4 or 14.
- **D.** All open indices are equally likely.

Cluster. A contiguous block of keys.

Observation. New keys disproportionately likely to hash into big clusters.

![](_page_36_Picture_3.jpeg)

# Analysis of linear probing

Proposition. Under uniform hashing assumption, the average # of probes in a linear-probing hash table of size *m* that contains  $n = \alpha m$  keys is at most

![](_page_37_Figure_2.jpeg)

![](_page_37_Figure_3.jpeg)

![](_page_37_Figure_4.jpeg)

**search miss / insert**

Pf. [beyond course scope]

![](_page_37_Figure_7.jpeg)

#### Parameters.

- ・*m* too large ⇒ too many empty array entries.
- *m* too small  $\Rightarrow$  search time blows up.<br>  $\qquad \qquad #$  probes for search hit is about 3/2
- Typical choice:  $\alpha = n/m \sim \frac{1}{2}$ .  $\longleftarrow$  # probes for search hit is about 3/2

# probes for search miss is about 5/2

# Resizing in a linear-probing hash table

Goal. Average length of list  $n/m \leq \frac{1}{2}$ .

- Double length of array *m* when  $n/m \geq \frac{1}{2}$ .
- Halve length of array *m* when  $n/m \leq \frac{1}{8}$ .
- ・Need to rehash all keys when resizing.

![](_page_38_Figure_5.jpeg)

![](_page_39_Picture_1.jpeg)

#### **How to delete a key–value pair from a linear-probing hash table?**

- **A.** Search for key; remove key–value pair from arrays.
- **B.** Search for key; remove key–value pair from arrays. Shift all keys in cluster after deleted key 1 position to left.
- **C.** Either A and B.
- **D.** Neither A nor B.

![](_page_39_Figure_7.jpeg)

![](_page_40_Picture_178.jpeg)

† under uniform hashing assumption

# 3-SUM (REVISITED)

![](_page_41_Picture_1.jpeg)

3-Sum. Given *n* distinct integers, find three such that  $a + b + c = 0$ . Goal. Θ(*n*2) expected time; Θ(*n*) extra space.

# 3.4 HASH TABLES

**‣** *hash functions* 

**‣** *linear probing* 

**‣** *separate chaining* 

# [Algorithms](http://algs4.cs.princeton.edu)

**‣** *context*

ROBERT SEDGEWICK | KEVIN WAYNE

**<https://algs4.cs.princeton.edu>**

# War story: algorithmic complexity attacks

- Q. Is the uniform hashing assumption important in practice?
- A1. Yes: aircraft control, nuclear reactor, pacemaker, HFT, …
- A2. Yes: denial-of-service (DoS) attacks.

![](_page_43_Figure_4.jpeg)

#### Real-world exploits. [Crosby–Wallach 2003]

- ・Linux 2.4.20 kernel: save files with carefully chosen names.
- ・Bro server: send carefully chosen packets to DoS the server, using less bandwidth than a dial-up modem.

#### A Java bug report.

Jan Lieskovsky 2011-11-01 14:13:47 UTC

**Description** 

Julian Wälde and Alexander Klink reported that the String.hashCode() hash function is not sufficiently collision resistant. hashCode() value is used in the implementations of HashMap and Hashtable classes:

http://docs.oracle.com/javase/6/docs/api/java/util/HashMap.html http://docs.oracle.com/javase/6/docs/api/java/util/Hashtable.html

A specially-crafted set of keys could trigger hash function collisions, which can degrade performance of HashMap or Hashtable by changing hash table operations complexity from an expected/average  $0(1)$  to the worst case  $0(n)$ . Reporters were able to find colliding strings efficiently using equivalent substrings and meet in the middle techniques.

This problem can be used to start a denial of service attack against Java applications that use untrusted inputs as HashMap or Hashtable keys. An example of such application is web application server (such as tomcat, see bug #750521) that may fill hash tables with data from HTTP request (such as GET or POST parameters). A remote attack could use that to make JVM use excessive amount of CPU time by sending a POST request with large amount of parameters which hash to the same value.

This problem is similar to the issue that was previously reported for and fixed in e.g. perl: http://www.cs.rice.edu/~scrosby/hash/CrosbyWallach\_UsenixSec2003.pdf

**[https://bugzilla.redhat.com/show\\_bug.cgi?id=750533](https://bugzilla.redhat.com/show_bug.cgi?id=750533)**

# Hashing: file verification

#### When downloading a file from the web:

- ・Vendor publishes hash of file.
- ・Client checks whether hash of downloaded file matches.
- If mismatch, file corrupted.  $\leftarrow$  (e.g., error in transmission or infected by virus)

![](_page_45_Picture_45.jpeg)

![](_page_45_Picture_6.jpeg)

# Hashing: cryptographic applications

One-way hash function. "Hard" to find a key that will hash to a desired value (or two keys that hash to same value).

![](_page_46_Picture_2.jpeg)

known to be insecure

![](_page_46_Figure_4.jpeg)

Applications. File verification, digital signatures, cryptocurrencies, password authentication, blockchain, Git commit identifiers, ….

# Separate chaining vs. linear probing

#### Separate chaining.

- ・Performance degrades gracefully.
- ・Clustering less sensitive to poorly-designed hash function.

![](_page_47_Figure_4.jpeg)

#### Linear probing.

- ・Less memory.
- ・Better cache performance.
- More probes because of clustering.

![](_page_47_Figure_9.jpeg)

Many improved versions have been studied.

#### Two-probe hashing. [ separate-chaining variant ]

- Hash to two positions, insert key in shorter of the two chains.
- ・Reduces expected length of the longest chain to Θ(log log *n*).

#### Double hashing. [ linear-probing variant ]

- Resolve collisions by probing, but skip a variable amount instead of  $+1$ .
- ・Effectively eliminates clustering.
- ・Can allow table to become nearly full.
- ・More difficult to implement delete.

### Cuckoo hashing. [ linear-probing variant ]

- Hash key to two positions; insert key into either position; if occupied, reinsert displaced key into its alternative position (and recur).
- $\Theta(1)$  time for search in worst case.

![](_page_48_Picture_13.jpeg)

# Hash tables vs. balanced search trees

#### Hash tables.

- ・Simpler to code.
- ・Typically faster in practice.
- ・No effective alternative for unordered keys.

#### Balanced search trees.

- ・Stronger performance guarantee.
- ・Support for ordered ST operations.
- Easier to implement compareTo() than hashCode().

#### Java system includes both.

- ・BSTs: java.util.TreeMap, java.util.TreeSet. red–black BST
	- ・Hash tables: java.util.HashMap, java.util.HashSet.

![](_page_49_Picture_12.jpeg)

![](_page_49_Figure_13.jpeg)

![](_page_49_Picture_14.jpeg)